# **CLIENTDESIGN**

## **Constants Summary**

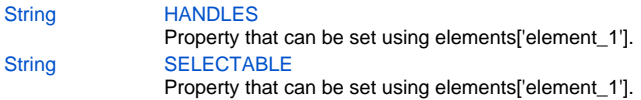

## **Constants Details**

### <span id="page-0-0"></span>**HANDLES**

Property that can be set using elements['element\_1'].putClientProperty(...), it sets the available handles in clientdesign **Returns**

**[String](https://wiki.servoy.com/display/Serv7/String)** 

**Sample**

```
//by default all are present. ('l' stands for left, 't' stands for top, etc.)
elements['element_1'].putClientProperty(CLIENTDESIGN.HANDLES, new Array('r', 'l')); // other options are 
't', 'b', 'r', 'l', 'bl', 'br', 'tl', 'tr'
```
## **SELECTABLE**

<span id="page-0-1"></span>Property that can be set using elements['element\_1'].putClientProperty(...), it sets the selectable flag in clientdesign **Returns**

**[String](https://wiki.servoy.com/display/Serv7/String)** 

#### **Sample**

//by default an element with an name is selectable in client design elements['element\_1'].putClientProperty(CLIENTDESIGN.SELECTABLE, false);